# **SmartDRIVE v1.2 - Protocole série ATB**

Les contrôleurs de la famille **SmartDRIVE** sont dotés d'une interface série avec deux ports d'accès : un port RS485 supportant la mise en parallèle de plusieurs contrôleurs et un port compatible RS232 à niveaux TTL pour une liaison individuelle. L'accès aux deux ports est mutuellement exclusif car ils partagent une seule ligne de communication.

## **Principes**

Les principes de base du protocole sont :

- Communication half-duplex.
- Basé sur une relation maître-esclave, le maître étant le seul à pouvoir initier une conversation.
- Sur une liaison physique il y a un seul maître et zéro ou plusieurs esclaves (un seul pour RS232), chaque esclave disposant d'une adresse unique sur 5 bits
- Un esclave doit confirmer chaque commande qui lui est adressée dans un intervalle de 20-50 ms; le maître doit gérer avec un timeout la possibilité que l'esclave soit absent (ou HS)
- Les paramètres de communication sont 115200 Baud avec 8 bits de données, 1 bit de stop et sans bit de parité ; les données sont de type binaire, avec toutes les valeurs de 0 à 255.
- Les valeurs numériques sur 16 et 32 bits sont codées avec l'octet de pois faible en premier (little-endian).

### **Format des messages**

Le maître transmet une trame de commande contenant l'adresse de l'esclave destinataire ; l'esclave adressé doit répondre avec une trame de réponse dans un délai prédéterminé (défini par le maître). Si la commande est adressée à tous les esclaves présents l'octet d'adresse doit être 0 et il n'y aura aucune trame de réponse.

Les trames doivent être transmises en bloc compact. A l'intérieur d'une trame le délai entre chaque octet doit être inférieur à la durée de 10 bits. Un délai supérieur sera traité comme le début d'une nouvelle trame.

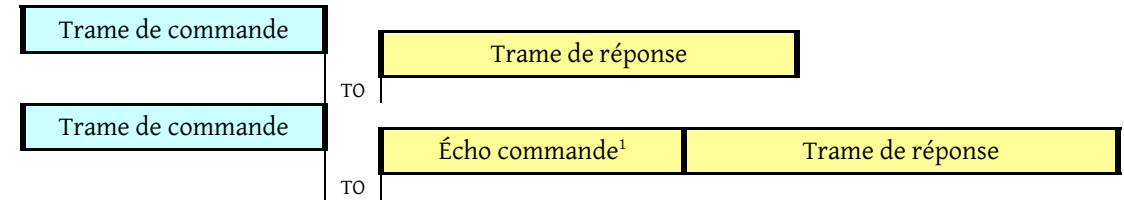

Les différents champs composants une trame sont transmises avec l'octet de pois faible en premier (little-endian).

#### **Trame de commande**

La trame de commande est composée d'un octet avec l'adresse de l'esclave, d'un octet de commande, d'un bloc de 4, 8, 16 ou 32 octets de données associé à la commande et d'un octet contenant la somme de contrôle.

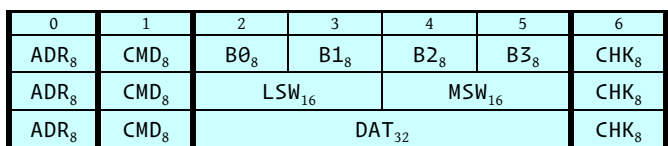

Format d'une commande avec 4 octets de données :

Format d'une commande avec 8 octets de données :

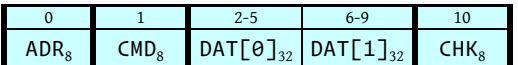

Format d'une commande avec 16 octets de données :

|                  |                                                                                                    |  | $14 - 17$ |  |
|------------------|----------------------------------------------------------------------------------------------------|--|-----------|--|
| ADR <sub>s</sub> | CMD <sub>8</sub> $\vert$ DAT[ $\Theta$ ] <sub>32</sub> $\vert$ DAT[1] <sub>32</sub> $\vert$ DAT[2] <sub>32</sub> $\vert$ DAT[3] <sub>32</sub> |  |           |  |

<sup>1</sup> L'écho de la trame de commande est présent avec certains convertisseurs USB/RS485 et doit être ignoré.

www.westline.fr 2023

 $\overline{a}$ 

Format d'une commande avec 32 octets de données :

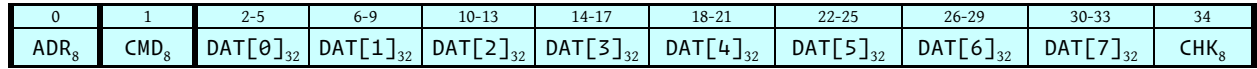

#### **ADR**

Le champ ADR est divisé en deux parties. Les 3 bits supérieurs sont toujours à 0. La partie AAAAA constitue l'adresse.

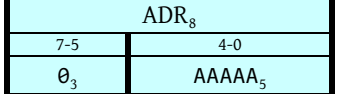

#### **CMD**

Le champ CMD est divisé en deux parties. La partie CCCCCC constitue le code de commande sur 6 bits.

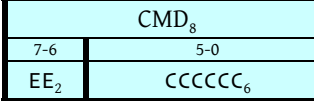

La partie EE détermine la taille de la partie DAT de la commande suivant la formule

$$
CMD\_DAT\_LEN = 4 \cdot 2^{EE} = 4 \cdot E
$$

Avec EE de 0 à 3, la taille du bloc de données peut être 4, 8, 16 ou 32 octets.

#### **CHK**

L'octet CHK est la somme de contrôle, calculé comme le XOR du reste de la trame :

CHK = ADR  $\oplus$  CMD  $\oplus$  DAT [i], i =  $\theta$  .. CMD\_DAT\_LEN - 1.

#### **Trame de réponse**

La trame de réponse est toujours composée de 9 octets : 2 octets d'état, de 4 octets de données, de 2 octets de données supplémentaires et d'un octet avec la somme de contrôle.

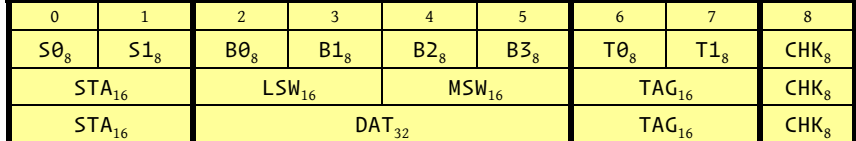

#### **STA**

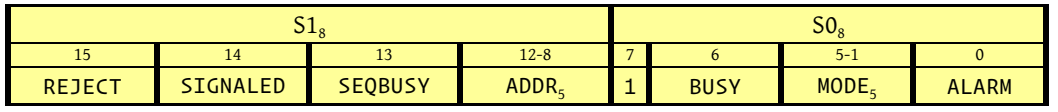

Le champ STA contient des drapeaux d'état globaux :

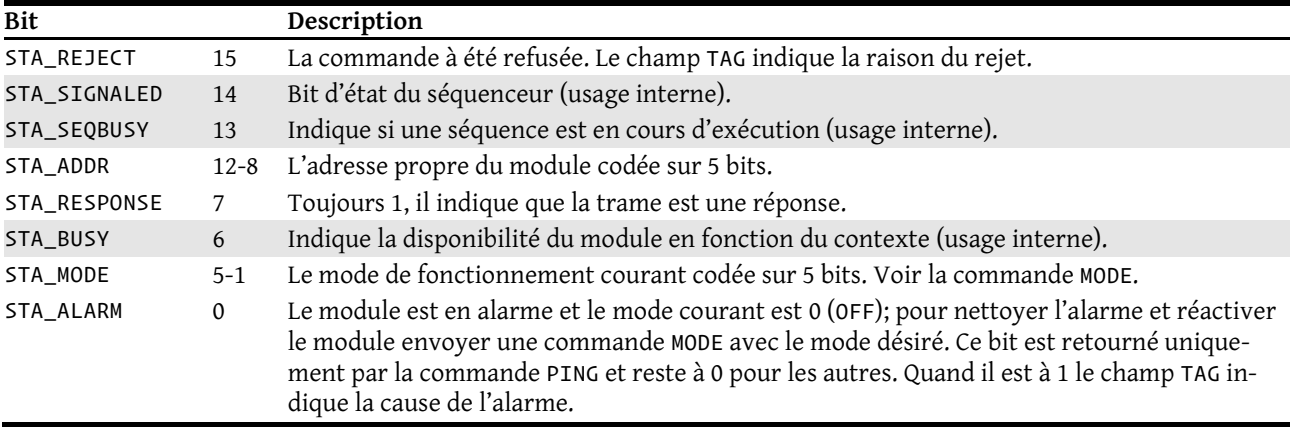

#### **DAT**

Le champ DAT retourne des informations différentes selon la commande reçue.

#### **TAG**

Le champ TAG retourne des informations différentes selon le contexte et selon la commande reçue. Pour les commandes qui ont été rejetées (STA\_REJECT est 1) ce champ indique la raison du rejet. En cas d'alarme (STA\_ALARM est 1) la commande PING retourne dans le champ TAG l'état des alarmes en cours. Pour les commandes de déplacement le champ TAG indique l'état du générateur de trajectoire.

• Quand STA\_REJECT est 1 :

$$
\begin{array}{c|c}\n\hline\nT1_8 & T0_8 \\
\hline\nRE1_{16}\n\end{array}
$$

La valeur REJ indique la raison du rejet.

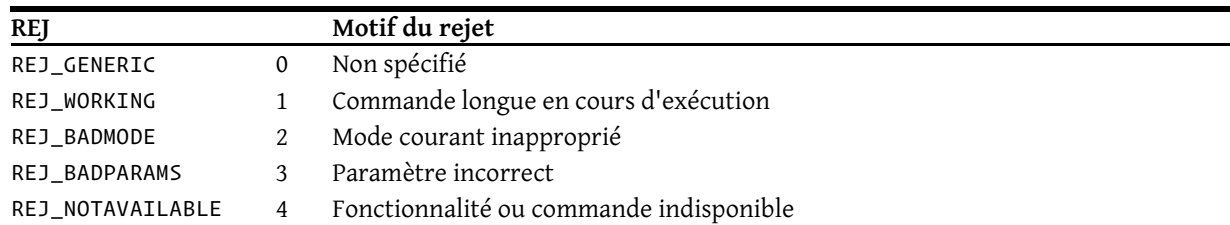

#### • Quand STA\_ALARM est 1 :

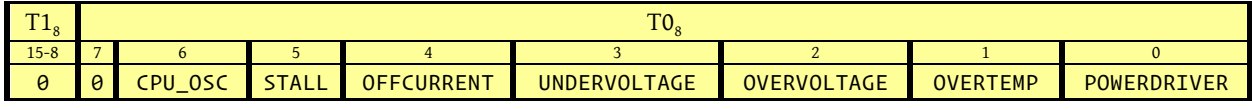

Chaque bit peut indiquer une alarme en cours. Plusieurs alarmes peuvent être signalées en même temps.

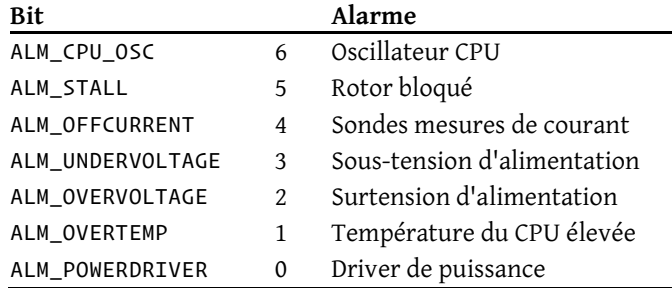

• Pour les commandes de trajectoire quand STA\_REJECT et STA\_ALARM sont 0.

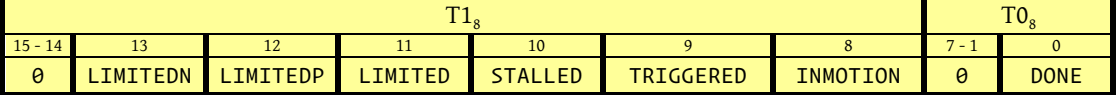

Dans ce cas le champ TAG indique l'état du générateur de trajectoire. Les bits LIMITEDN, LIMITEDP, LIMITED, STALLED, et TRIGGERED sont effacés par une nouvelle commande de déplacement.

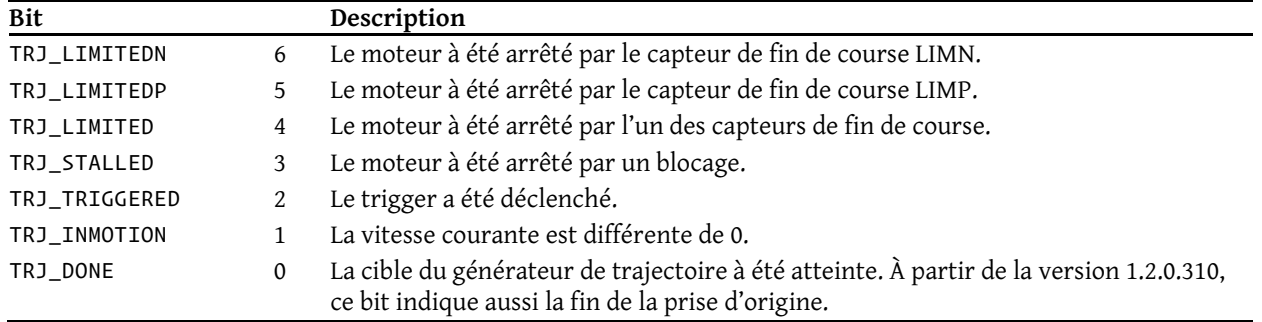

#### **CHK**

Le champ CHK est calculé comme pour la trame de commande.

CHK = S0  $\oplus$  S1  $\oplus$  DAT [i]  $\oplus$  T0  $\oplus$  T1, i = 0 .. RSP\_DAT\_LEN - 1.

## **Description des commandes**

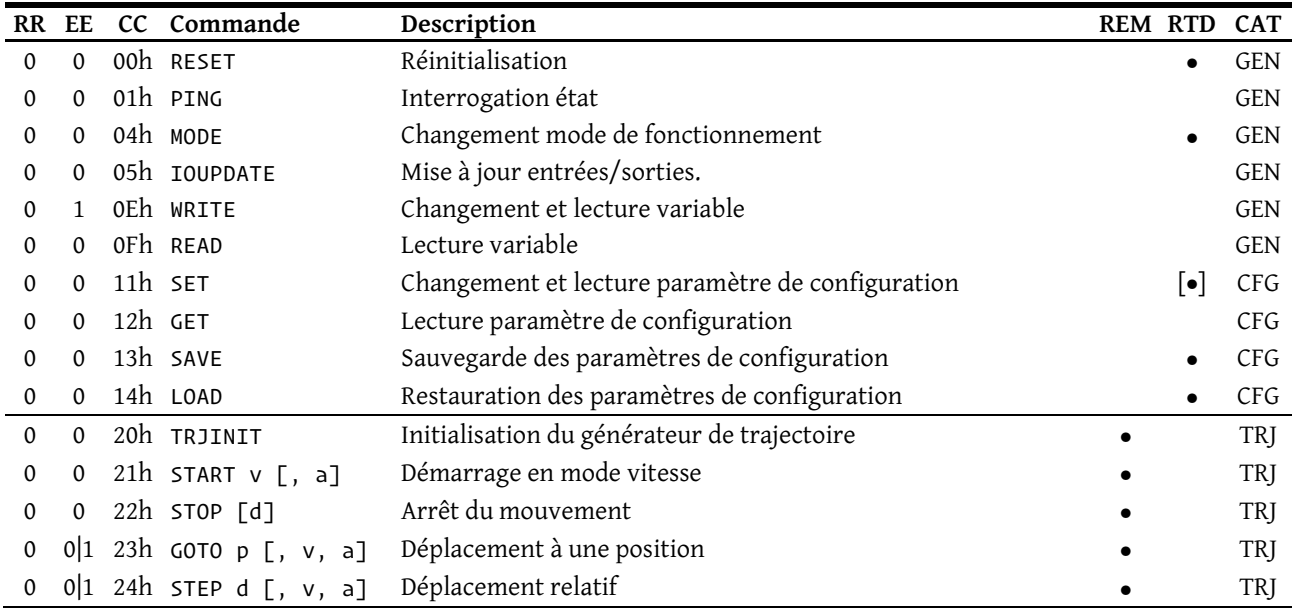

La colonne REM indique si la commande est acceptée uniquement dans le mode « Commande à distance » (voir la commande MODE). La colonne RDT (commande retardée) indique si la commande est exécutée après la désactivation du mode courant. Le re-lancement du mode nécessite environ 250 ms.

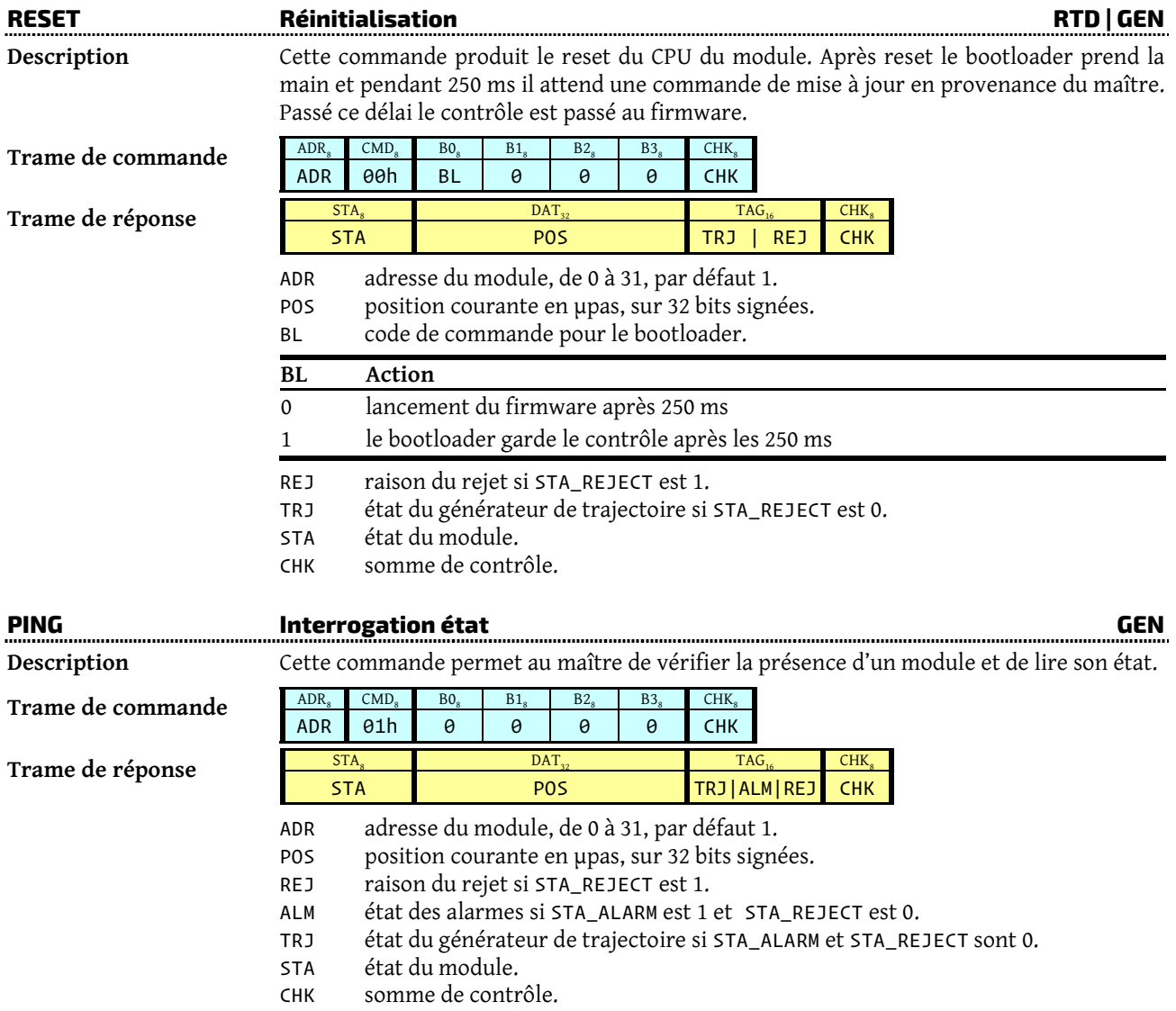

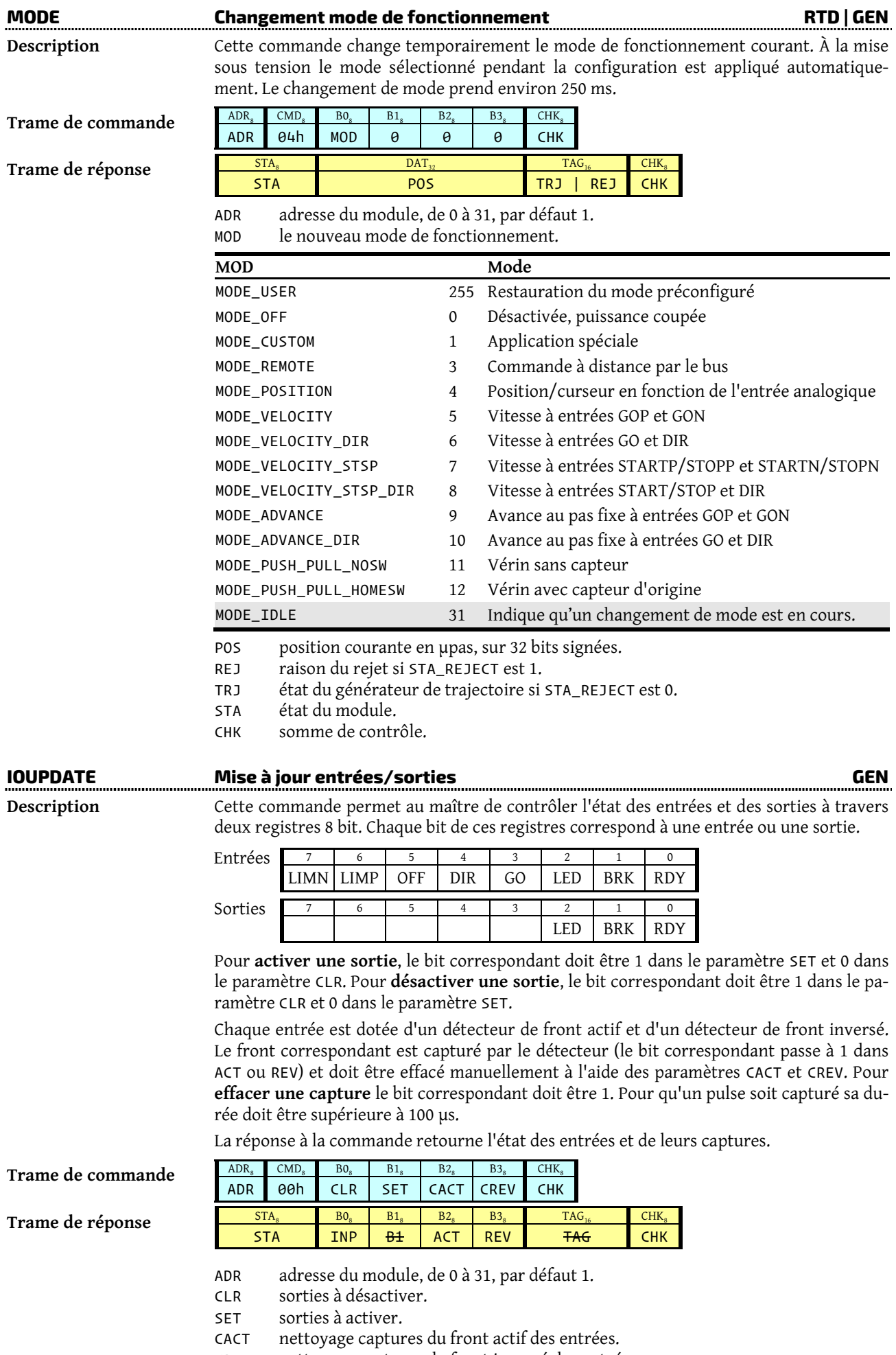

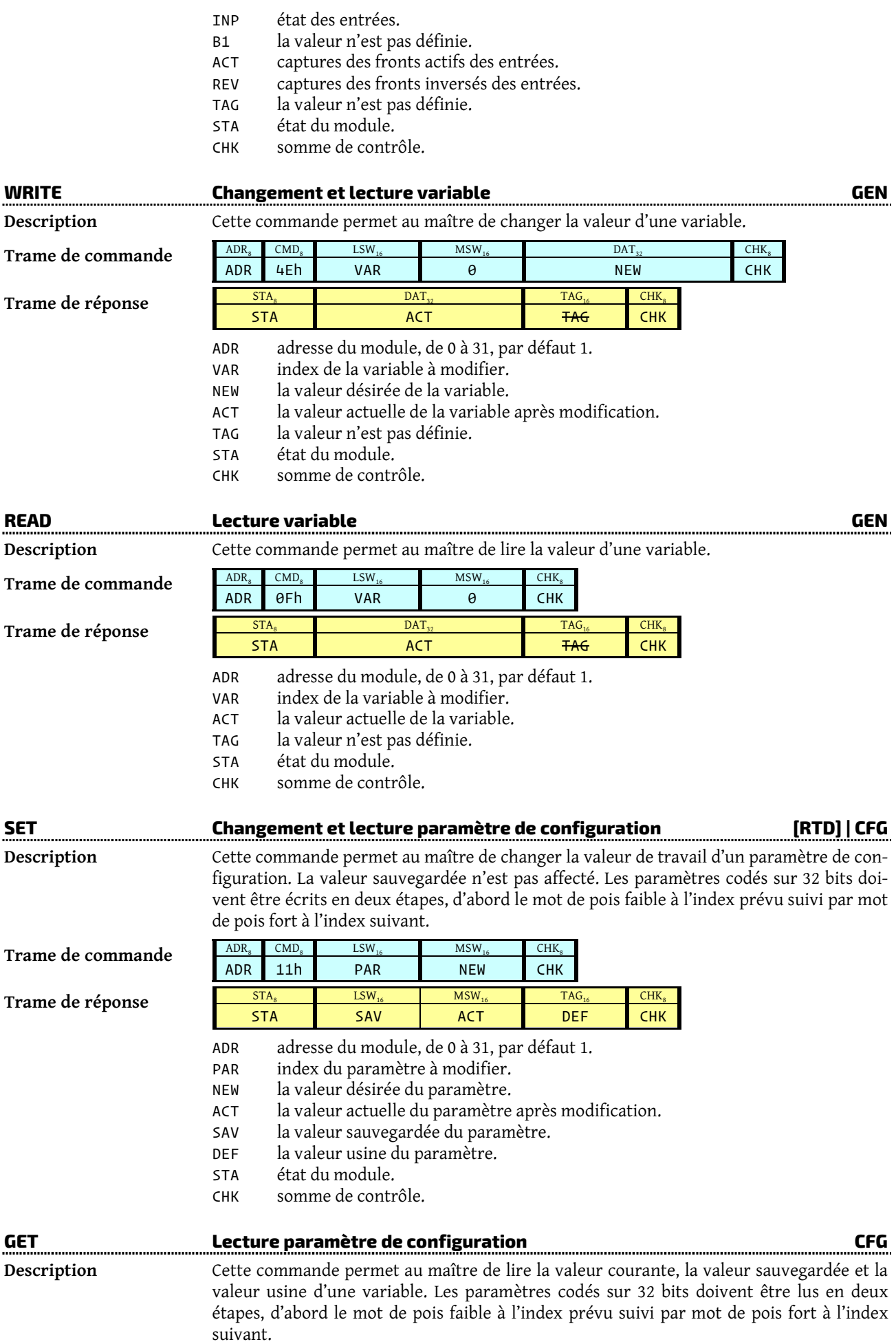

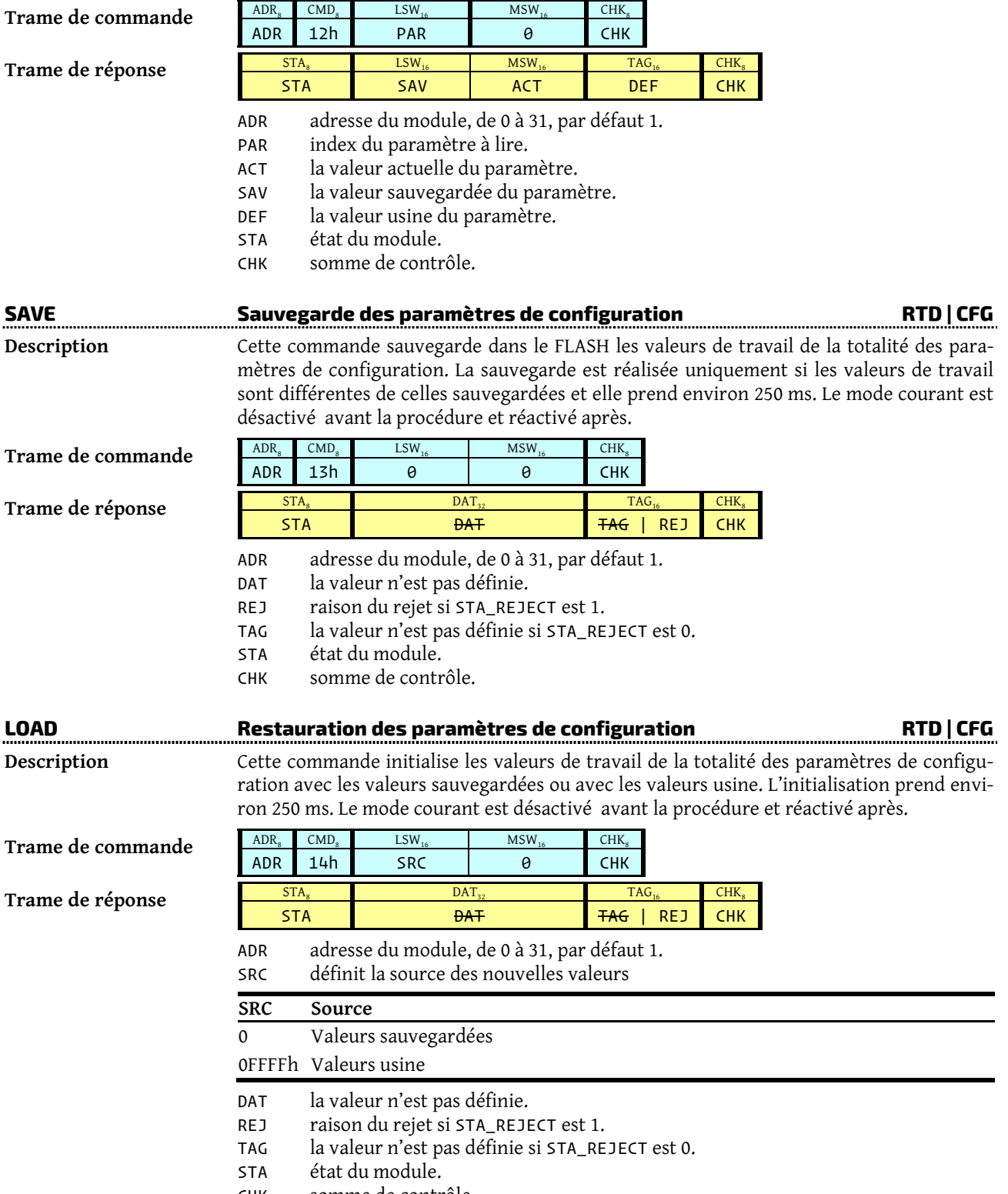

CHK somme de contrôle.

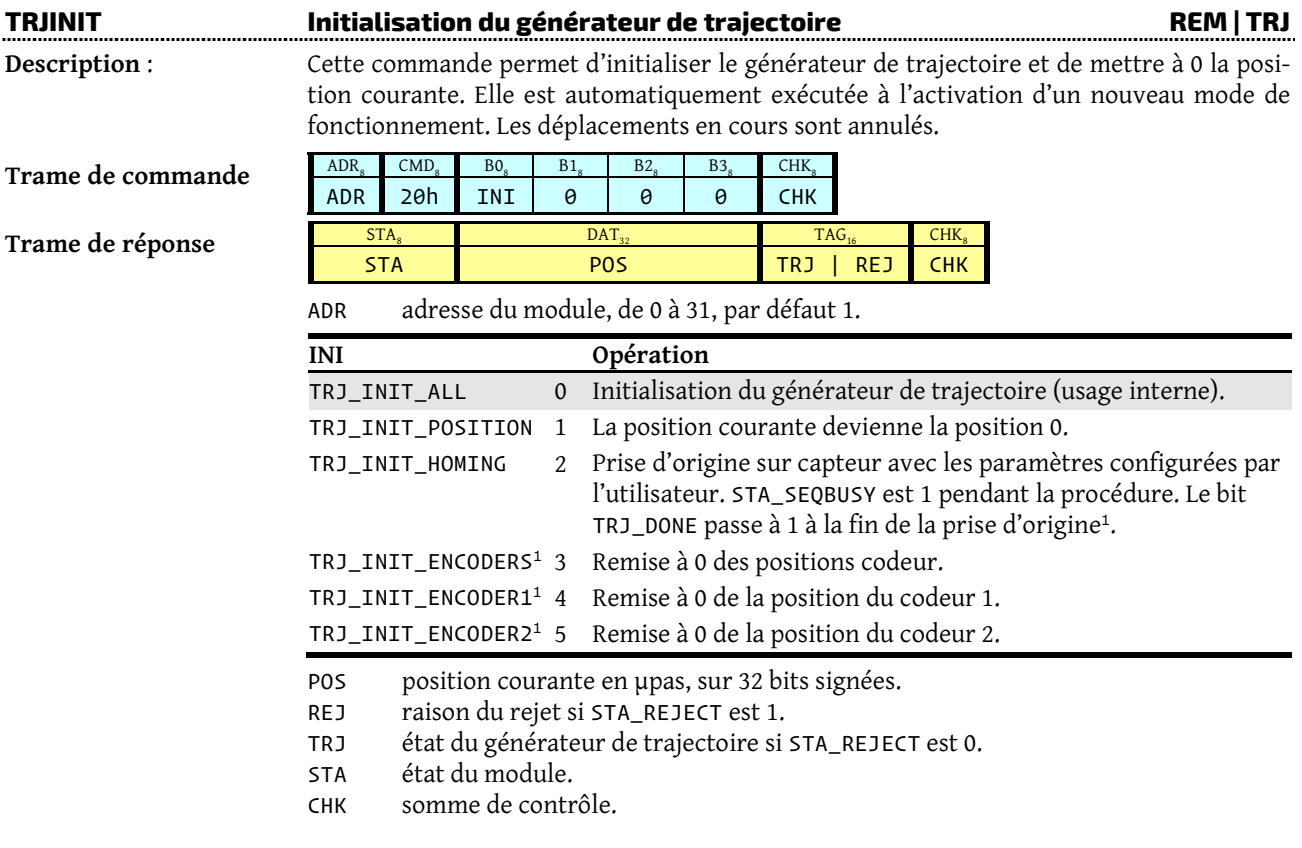

### **TRJRUN<sup>1</sup>** *CMD, DST, VEL***,** *ACC, DEC, VAR, MSK, VAL*

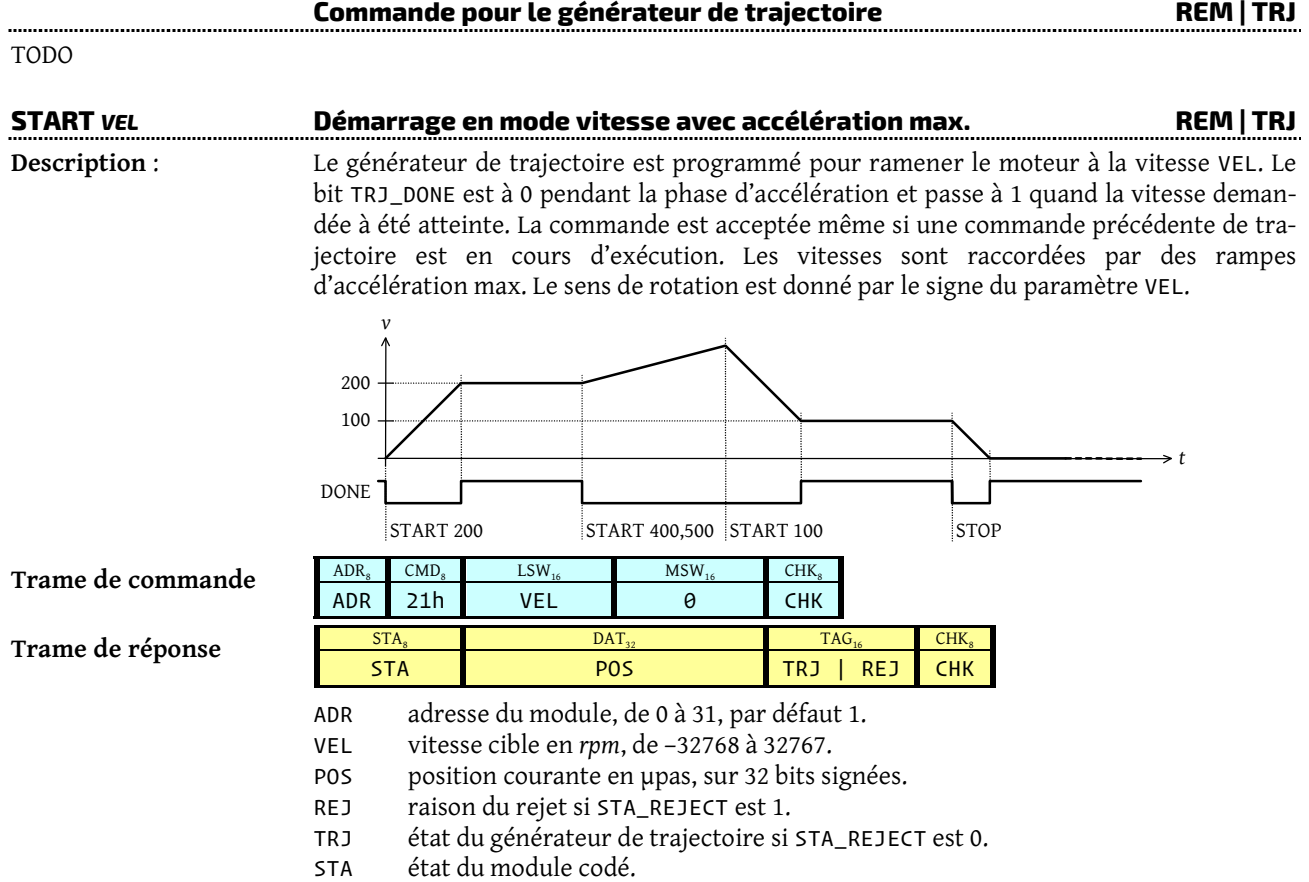

CHK somme de contrôle.

 1 Disponible à partir de la version 1.2.0.310.

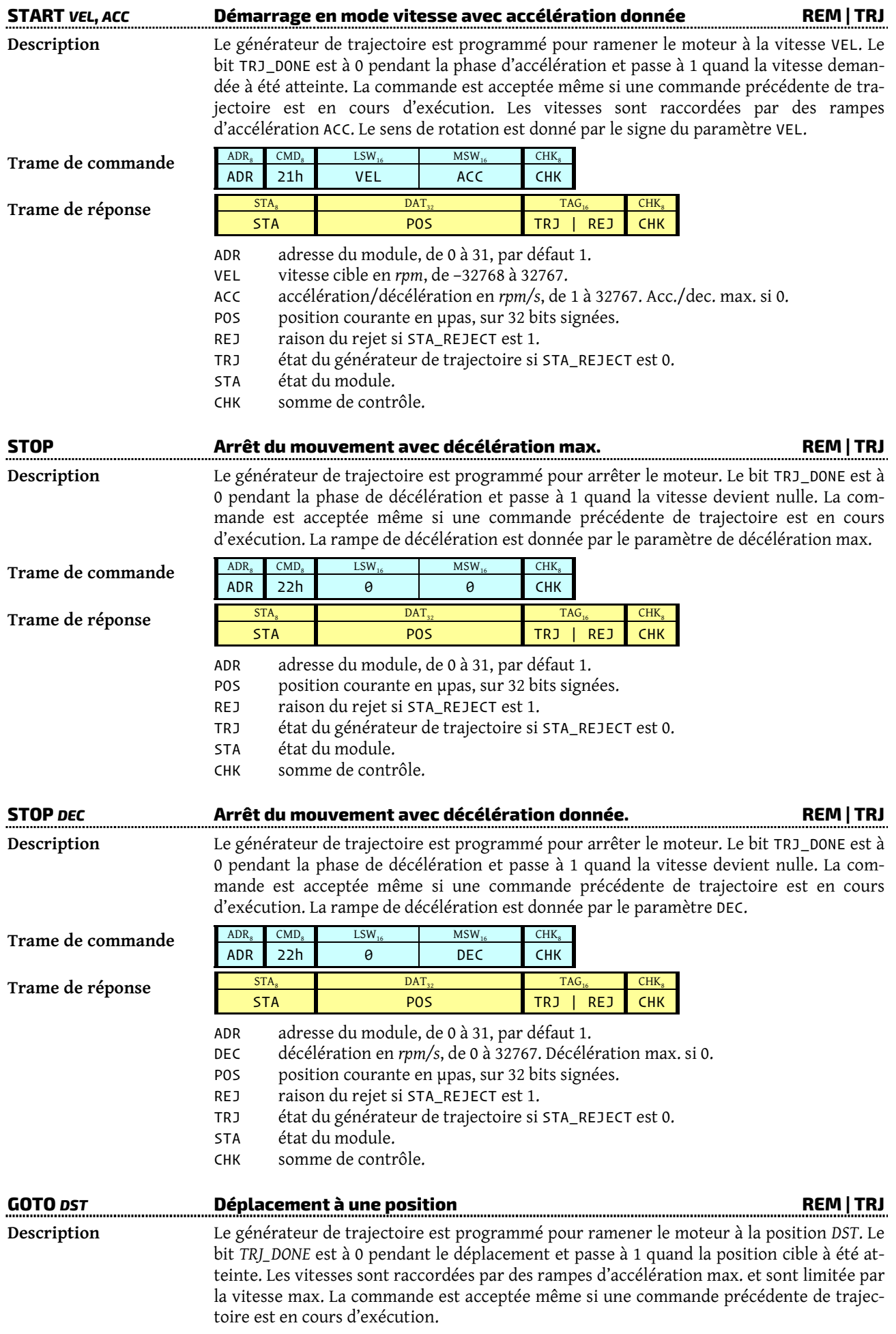

#### Trame de commande

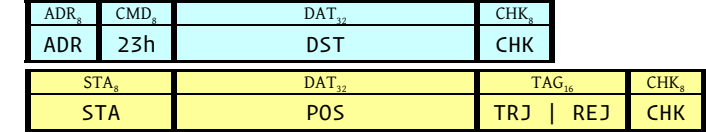

Trame de réponse

- ADR adresse du module, de 0 à 31, par défaut 1.
- DST position cible en µpas, sur 32 bits signées.
- POS position courante en µpas, sur 32 bits signées.
- REJ raison du rejet si STA\_REJECT est 1.
- TRJ état du générateur de trajectoire si STA\_REJECT est 0.
- STA état du module codé sur 16 bits.
- CHK somme de contrôle.

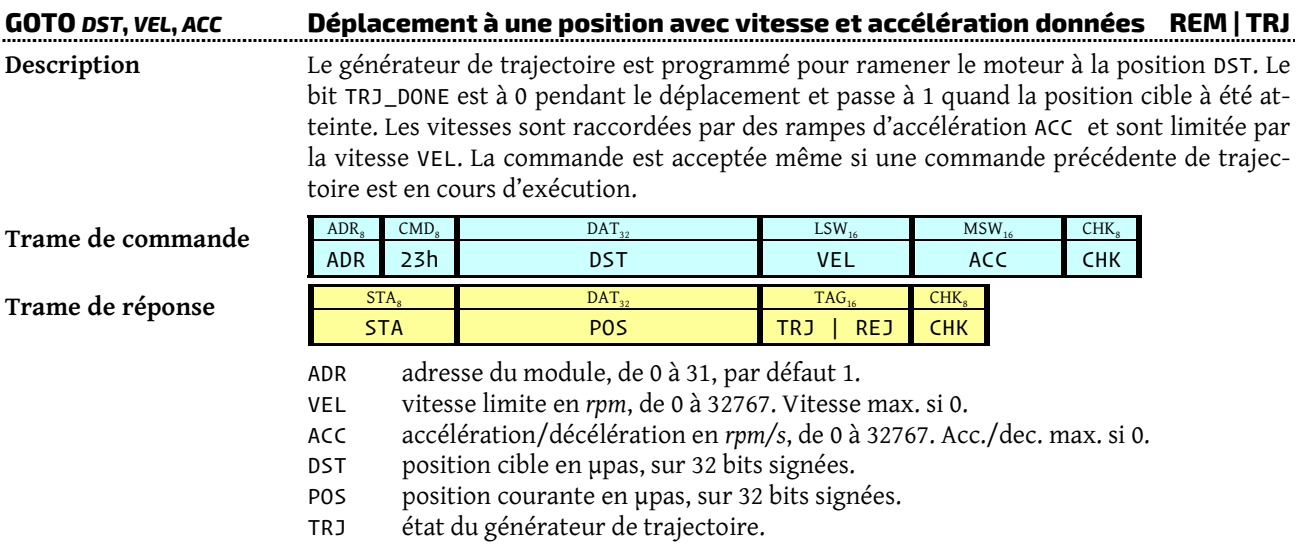

- STA état du module.
- CHK somme de contrôle.

## **Paramètres de configuration**

Les paramètres de configuration sont normalement changés avec **SmartCC** mais ils peuvent aussi être manipulés avec les commandes SET, GET, LOAD et SAVE.

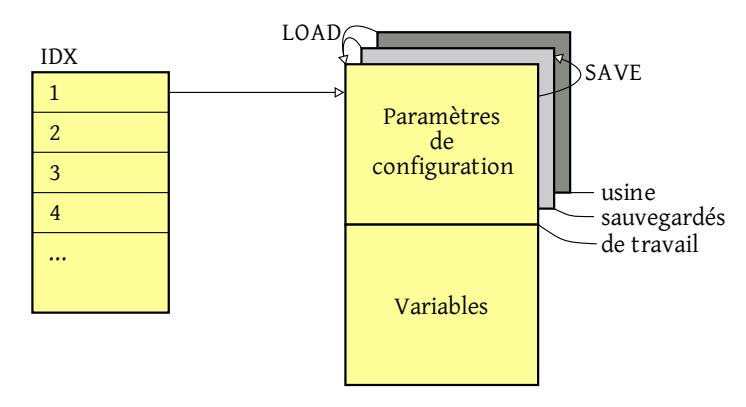

Les paramètres utilisent trois zones de stockage :

- Une zone en lecture seule avec les valeurs usine.
- Une zone avec les valeurs sauvegardées par utilisateur.
- Une zone avec les valeurs de travail. Cette zone peut être manipulée avec les commandes SET/GET, chargée par la commande LOAD avec les valeurs usine/sauvegardées, ou enregistrée dans le FLASH par la commande SAVE.

Apres reset les paramètres de travail sont chargés avec les valeurs sauvegardées.

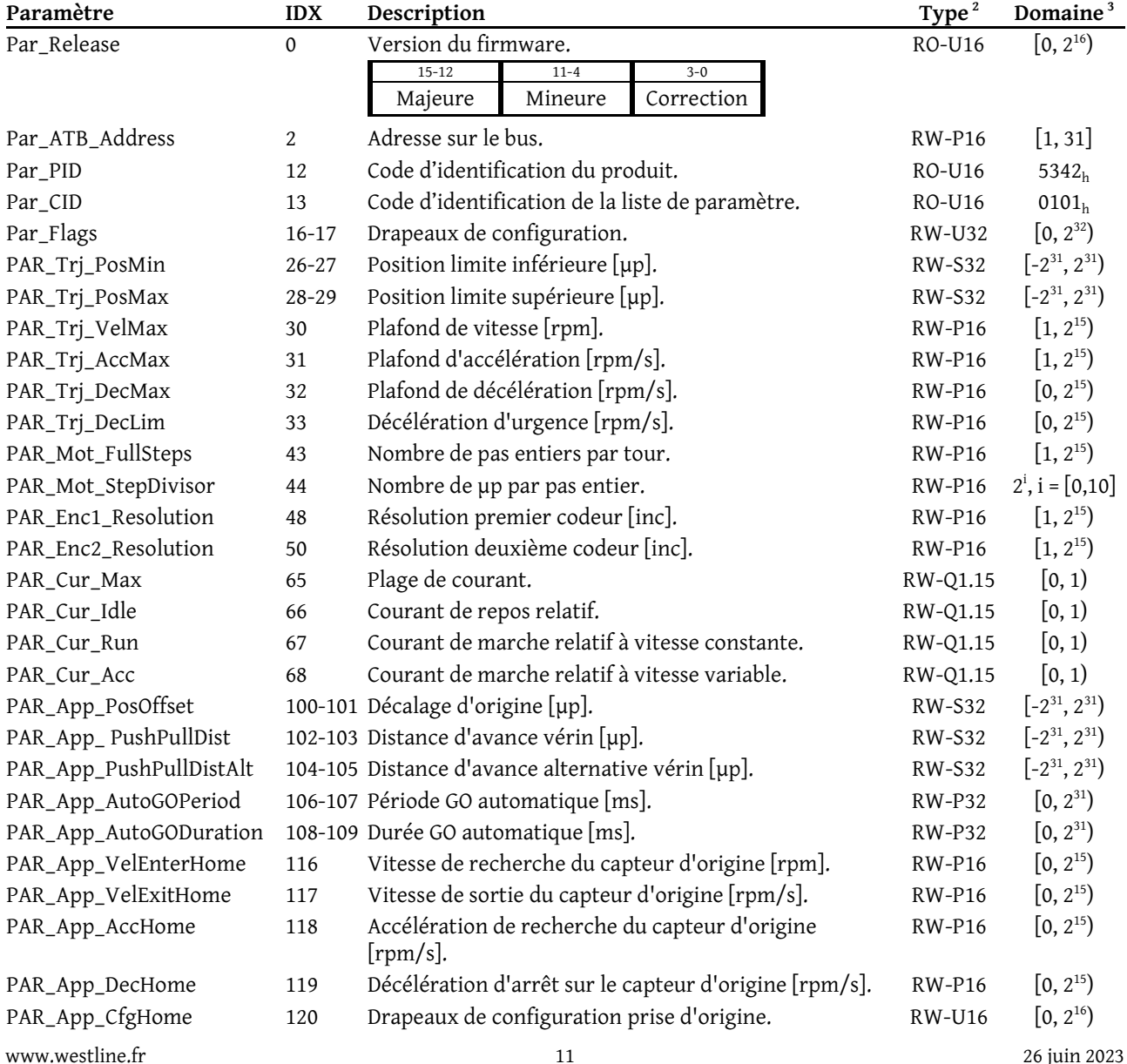

PAR\_IO\_Polarity 128

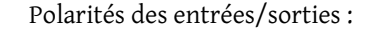

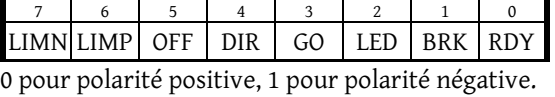

<sup>2</sup>RW — lecture/écriture, RO — lecture seule, S*n* — entier signé sur *n* bits, P*n* — entier non-négatif sur *n* bits, U*n* — entier non-signé sur *n* bits, Q*m.f* — valeur signée en virgule fixe avec *m* bits entiers et *f* bits fractionnaires.

<sup>3</sup>En unités transformées équivalentes pour les valeurs en virgule fixe.

#### **Variables**

Les variables sont des valeurs internes accessibles par les commandes READ et WRITE.

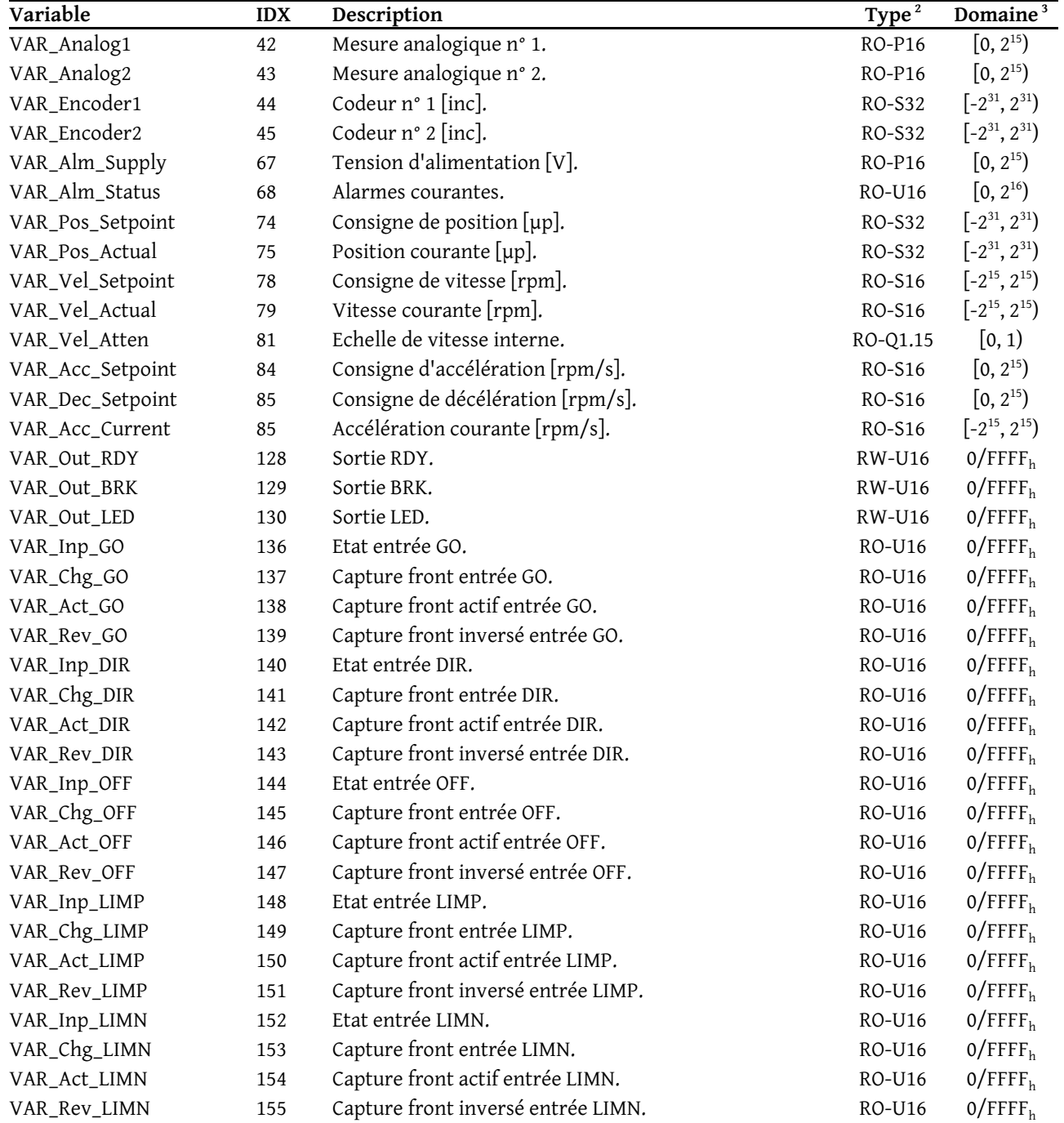

## **Annexe Le format fractionnaire Q**

Le format fractionnaire Q est un format à virgule fixe utilisant le complément à deux qui possède un nombre fixe de chiffres binaires après la virgule. Les bits à gauche de la virgule représentent la partie entière du nombre, exprimée en complément à 2 avec ou sans bit de signe. Chaque bit à droite de la virgule correspond à l'inverse d'une puissance de 2. Ainsi la première décimale binaire est ½, la seconde est ¼ et ainsi de suite. Essentiellement, une valeur en virgule fixe est un entier divisé par un facteur.

La notation Q peut avoir deux formes où *f* représente le nombre de bits fractionnaires et *m* le nombre de bits entiers :

- **Qf** : Cette forme est utilisée quand la taille totale est connue, en général 16 ou 32 bits. Par exemple, Q15 représente un nombre avec 15 bits fractionnaires et un bit entier si la valeur est non signée ou 15 bits fractionnaires et un bit de signe si la valeur est signée.
- **Qm.f** : Par exemple, Q16.16 représente un nombre avec 16 bits fractionnaires et 16 bits entiers si la valeur est non signée ou 16 bits fractionnaires, un bit de signe et 15 bits entiers si la valeur est signée.

Le facteur de conversion est 2*<sup>f</sup>* . Par exemple 0.3 en format Q15 est représenté par la valeur entière arrondie

 $0.3 \cdot 2^{15} = 0.3 \cdot 32768 = 9830.$